## UNIVERSITA' DEGLI STUDI DI MESSINA

*Dipartimento di Ingegneria Contrada Di Dio I, 98166 – Villaggio S. Agata Messina* 

# *Appunti Corso di Elettrotecnica*

### *Risonanza*

*Anno Accademico 2016-2017* 

*prof. ing. Bruno Azzerboni* 

*Fonti: Lezioni di Elettrotecnica Generale - Giulio Battistini Colombo Cursi Pisa* 

#### *Risonanza*

#### *Risonanza serie*

Sia dato il circuito di fig. 1 costituito da tre bipoli R, L, C collegati in serie, alimentati da un generatore sinusoidale a frequenza variabile.

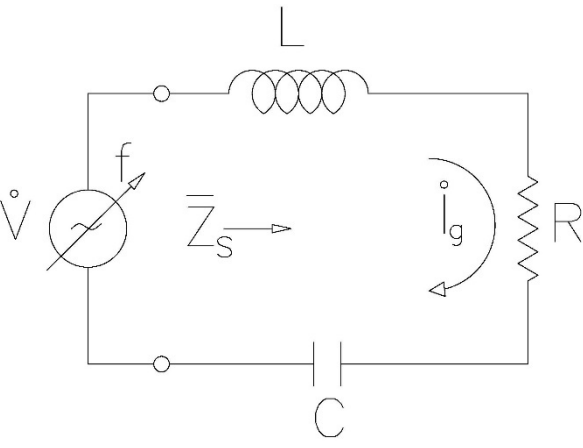

*Fig.1 – Circuito RLC serie* 

L'impedenza equivalente vista dai morsetti del generatore è data da:

$$
\bar{Z}_S(f) = R + j2\pi fL - j\frac{1}{2\pi fC}
$$

Si definisce *frequenza di risonanza f0* il valore della frequenza in corrispondenza del quale l'impedenza equivalente vista dai morsetti del generatore è puramente resistiva.

In *generale* dato un sistema qualunque si dice che esso risuona da due morsetti quando l'impedenza equivalente vista da questi due morsetti è puramente resistiva. L'impedenza può essere puramente resistiva quando, *a frequenza costante*, i bipoli sono tali da rendere la reattanza equivalente uguale a zero o quando, *con bipoli costanti*, il sistema funziona ad una frequenza tale da rendere la reattanza equivalente uguale a zero.

Quindi per il sistema di fig. 1, essendo i bipoli costanti, la reattanza equivalente sarà nulla in corrispondenza della frequenza  $f_0$  tale che:

$$
2\pi f_0 L = \frac{1}{2\pi f_0 C}
$$

da cui:

$$
f_0 = \frac{1}{2\pi\sqrt{LC}}
$$

Nel sistema in esame il vettore rappresentativo della corrente che fluisce nella maglia, è dato da:

$$
I_{\rm g} = \frac{\dot{V}}{R + j2\pi fL - j\frac{1}{2\pi fC}}
$$

Analizziamo adesso l'andamento, in funzione della frequenza, della resistenza, delle reattanze induttive e capacitive, del modulo dell'impedenza equivalente e del valore efficace della corrente per il sistema di fig. 1.

- Resistore  $R = \rho \frac{l}{s'}$  è indipendente dalla frequenza e quindi, al variare della stessa, è costante;
- $\triangleright$  Reattanza induttiva  $X_L = 2\pi f L$ , dipende linearmente dalla frequenza e quindi, al variare della stessa l'andamento è descritto da una retta uscente dall'origine;
- $\triangleright$  *Reattanza capacitiva*  $X_c = 1/2\pi fC$ , l'equazione rappresenta un'iperbole equilatera ed a noi interessa il ramo negativo poiché la reattanza totale è  $X = X_L - X_c$ .
- *► Modulo di*  $\bar{Z}_s$ ,  $|Z_s| = \sqrt{R^2 + (X_L X_C)^2}$ , per frequenza nulla la  $X_L$  è nulla e la  $X_c$  tende a −∞, di conseguenza |Z<sub>S</sub>| tende a +∞; per frequenza tendente a ∞ la X<sub>c</sub> tende a 0 e la X<sub>L</sub> tende a +∞ e quindi |Z<sub>S</sub>| tende a +∞ come  $X_L$ . In corrispondenza della frequenza di risonanza  $f_0$ , il modulo di  $\bar{Z}_S$  ha un minimo ( $X_L = X_c$ ) e vale proprio R.
- *Valore efficace di*  $I_g$ , vale  $I_g = \sqrt{\sqrt{R^2 + (X_L X_C)^2}}$  per cui sia per frequenza nulla, sia per  $f \to \infty$ , essendo  $|Z_s| \to \infty$ ,  $I_g = 0$ . Tale andamento ha anche un'interpretazione fisica, infatti  $f = 0$  significa regime stazionario ed in questo caso il condensatore si comporta come un circuito aperto non consentendo, quindi, la circolazione della corrente; per frequenza elevata, è la reattanza induttiva che si comporta come un circuito aperto non consentendo anch'essa la circolazione della corrente. In corrispondenza invece di  $f = f_0$ , il modulo di  $\bar{Z}_s$  ha un minimo e, quindi il valore efficace della corrente ha un massimo e vale  $I_g = I_0 = \frac{V}{R}$ .

Quanto sopra detto è riportato in fig. 2.

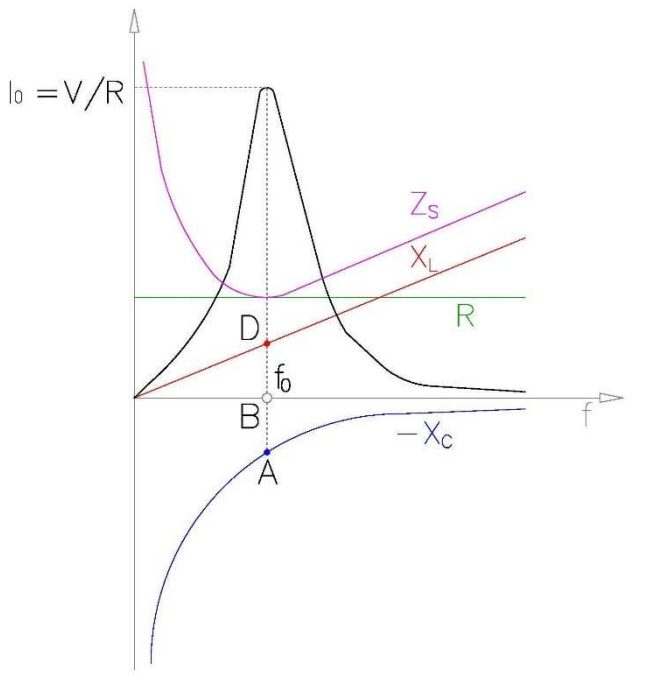

*Fig. 2 – Andamento dei bipoli vs frequenza e curva di risonanza* 

La frequenza di risonanza si può anche individuare per via grafica, infatti in corrispondenza di questo valore di frequenza, la reattanza totale deve essere nulla e cioè deve essere  $X_L = X_c$  per cui i segmenti AB (valore di  $X_c$ ) e BD (valore di  $X_L$ ) devono essere uguali.

È da notare che *la curva che rappresenta l'andamento del valore efficace della corrente in funzione della frequenza* è detta *campana di risonanza*.

È anche importante rilevare che in corrispondenza della frequenza di risonanza, essendo il modulo dell'impedenza coincidente con la resistenza, il circuito visto dal generatore si comporta come puramente ohmico per cui i vettori rappresentativi della tensione ai morsetti della serie RLC e della corrente che circola, sono in fase; inoltre i vettori rappresentativi delle tensioni ai morsetti di  $X_L$  e di  $X_C$  sono uguali ed opposti.

Fissato infatti nella maglia di fig. 1 il senso di percorrenza orario, l'equazione di Kirchhoff è:

$$
\dot{V} = R \dot{I}_{\rm g} + jX_L \dot{I}_{\rm g} - jX_C \dot{I}_{\rm g}
$$

ed il corrispondente diagramma vettoriale è riportato in fig. 3.

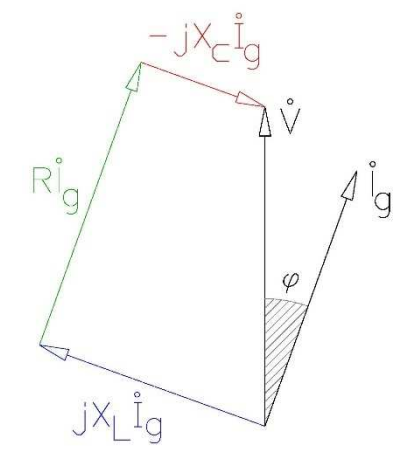

*Fig. 3 – Diagramma vettoriale equilibrio elettrico* 

In condizioni di risonanza essendo uguali le reattanze ed il valore efficace della corrente, l'equazione diventa

$$
\dot{V} = R \dot{I}_{\rm g}
$$

ed il corrispondente diagramma vettoriale è:

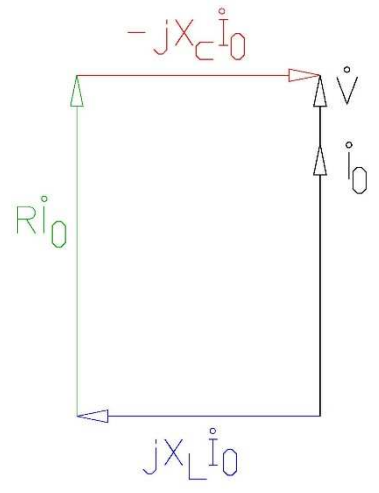

*Fig. 4 – Diagramma vettoriale equilibrio elettrico in risonanza* 

Esaminando questo diagramma vettoriale, si nota che l'equilibrio elettrico del sistema è sempre verificato anche se i valori efficaci delle tensioni ai morsetti delle reattanze fossero enormi, sono infatti due vettori uguali ed opposti, questa nascita di *sovratensioni* potrebbe quindi causare la rottura dell'isolamento dei bipoli induttivo e capacitivo. Questo fenomeno non si verifica sempre ma solo nei sistemi risonanti serie e solo se la resistenza è trascurabile rispetto alle reattanze, infatti:

se 
$$
R \ll X_L
$$
 e quindi  $R \ll X_c$  (essendo  $X_L = X_c$ )

si ha un elevato valore efficace di corrente  $I_0 = V/R$  ed un conseguente elevato valore efficace della tensione ai morsetti di  $X_L$  e di  $X_C$  ( $V_L = X_L I_0$  e  $V_C = X_C I_0$ ).

Per frequenze minori della frequenza di risonanza il generatore vede un carico ohmico-capacitivo infatti la reattanza capacitiva prevale sulla reattanza induttiva; per frequenze maggiori della frequenza di risonanza, chiaramente, il generatore vede un cario ohmico-induttivo poiché, in questo caso, è la reattanza induttiva a prevalere sulla reattanza capacitiva.

Il *fattore di qualità Q<sub>S</sub> (o coefficiente di risonanza)* è definito come il rapporto tra la reattanza induttiva alla frequenza di risonanza (o reattanza capacitiva, essendo uguali) e la resistenza:

$$
Q_S = \frac{2\pi f_0 L}{R}
$$
, *oppure*  $Q_S = \frac{\frac{1}{2\pi f_0 C}}{R} = \frac{1}{2\pi f_0 CR}$ 

E questo fattore può essere anche definito come il rapporto fra il valore efficace della tensione ai morsetti della reattanza induttiva alla frequenza di risonanza  $V_{L0}$  (o il valore efficace della tensione ai morsetti della reattanza capacitiva  $V_{C0}$ , è il medesimo) ed il valore efficace della tensione ai morsetti di R  $V_{R0}$ , sempre in condizione di risonanza (tale valore efficace è il medesimo del valore efficace della tensione applicata), infatti:

$$
Q_S = \frac{V_{L0}}{V_{R0}} = \frac{2\pi f_0 L I_0}{R I_0} = \frac{2\pi f_0 L}{R}, \qquad \text{oppure } Q_S = \frac{V_{C0}}{V_{R0}} = \frac{\frac{I_0}{2\pi f_0 C}}{R I_0} = \frac{I_0}{2\pi f_0 C R I_0} = \frac{1}{2\pi f_0 C R}
$$

Per questo il fattore di qualità è anche detto *fattore di sovratensione* del circuito.

O anche, ricordando che alla risonanza  $(2\pi f_0)^2 LC = 1$ , si ha:

$$
Q_S = \frac{1}{R} \sqrt{\frac{L}{C}}
$$

È necessario ora definire altri due valori caratteristici di frequenza e precisamente quelle frequenze in corrispondenza delle quali il valore efficace della corrente vale  $I_0/\sqrt{2} = V/\sqrt{2} R$ .

Nella figura 5 si può vedere che la retta di valore  $I_0/\sqrt{2}$  interseca la campana di risonanza in corrispondenza dei punti A e G di ascissa rispettivamente  $f_1$  ed  $f_2$ ; questi due valori di frequenza prendono il nome di *frequenze di taglio*.

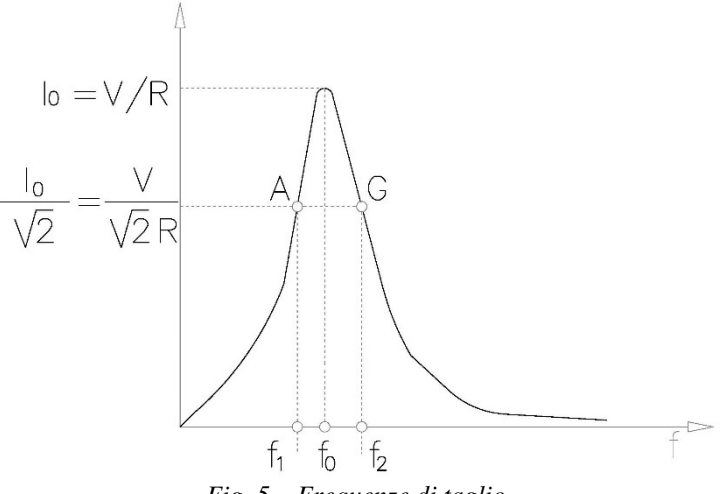

*Fig. 5 – Frequenze di taglio* 

Le frequenze di taglio sono anche dette frequenze di emipotenza, infatti la potenza attiva in corrispondenza dei punti A e G vale:

$$
P = R\left(\frac{I_0}{\sqrt{2}}\right)^2 = R\frac{I_0^2}{2}
$$

mentre alla risonanza la potenza attiva vale:

$$
P = RI_0^2
$$

E' interessante sapere qual è lo sfasamento tra il vettore tensione ed il vettore corrente in corrispondenza delle frequenze di taglio. Per determinarlo si parte dalla definizione di valore efficace della corrente e lo si eguaglia al valore che esso deve avere in corrispondenza delle frequenze di taglio ( $I_0/\sqrt{2}$ ):

$$
I = \frac{V}{\sqrt{R^2 + (X_L - X_C)^2}} = \frac{I_0}{\sqrt{2}} = \frac{V}{R\sqrt{2}}
$$

Con semplici passaggi si ha:

$$
\frac{V}{\sqrt{R^2 + X^2}} = \frac{V}{R\sqrt{2}}
$$

$$
\frac{V}{R\sqrt{1 + \frac{X^2}{R^2}}} = \frac{V}{R\sqrt{2}}
$$

$$
\frac{1}{\sqrt{1+\frac{X^2}{R^2}}} = \frac{1}{\sqrt{2}}
$$

Affinché questa uguaglianza si verificata deve essere:

$$
\sqrt{1 + \frac{X^2}{R^2}} = \sqrt{2}
$$

Cioè

$$
\frac{X^2}{R^2} = 1 \ da \ cui \ X = R
$$

Quindi lo sfasamento tra tensione e corrente è:

$$
\varphi = \tan^{-1} \frac{X}{R} = \tan^{-1} 1 = \frac{\pi}{4}
$$

Risulta quindi chiaro che in corrispondenza della frequenza di taglio  $f_1$  la corrente è in anticipo di 45° sulla tensione (circuito ohmico-capacitivo), invece, in corrispondenza della frequenza di taglio  $f_2$ , la corrente sarà in ritardo di 45° (circuito ohmico-induttivo).

Le frequenze di taglio individuano la cosiddetta *banda passante* che è definita come quell'intervallo di frequenze all'interno del quale la grandezza (in questo caso valore efficace della corrente) si mantiene uguale o superiore al valore che ha alla risonanza fratto  $\sqrt{2}$  (in questo caso  $I_0/\sqrt{2}$ ) fig. 6.

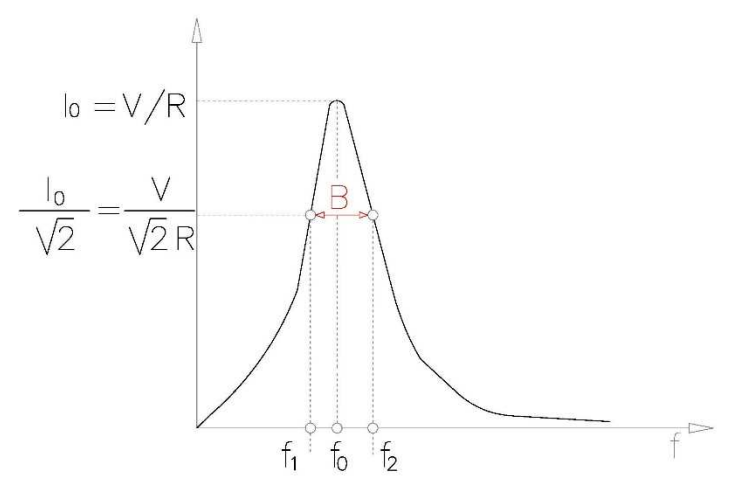

*Fig. 6 – Banda passante* 

Si definisce poi *larghezza di banda*, la differenza fra le frequenze di taglio:

$$
B=f_2-f_1
$$

Dalla fig. 6 si nota che le frequenze più alte o più basse sono significatamente ridotte in ampiezza. Allora le frequenze centrate intorno alla frequenza di risonanza passano, mentre le componenti lontane dalla frequenza di risonanza sono (parzialmente) rigettate. Noi diciamo quindi che il circuito risonante si comporta come un *filtro passabanda*.

Dimostriamo ora che:

$$
B=\frac{f_0}{Q_S}
$$

Le due frequenze  $f_1$  ed  $f_2$ , limiti della banda passante, devono ambedue soddisfare la relazione:

$$
\frac{V}{\sqrt{R^2 + (2\pi fL - \frac{1}{2\pi fC})^2}} = \frac{I_0}{\sqrt{2}} = \frac{V}{R\sqrt{2}}
$$

cioè

$$
R\sqrt{2} = \sqrt{R^2 + (2\pi fL - \frac{1}{2\pi fC})^2}
$$

$$
2R^2 = R^2 + (2\pi fL - \frac{1}{2\pi fC})^2
$$

$$
R^2 = (2\pi fL - \frac{1}{2\pi fC})^2
$$

$$
\mp R = 2\pi fL - \frac{1}{2\pi fC}
$$

e, riducendo a forma intera si ottengono le due equazioni:

$$
\begin{aligned} \n\{4\pi^2 L C f^2 + 2\pi R C f_0 - 1 &= 0\\ \n4\pi^2 L C f^2 - 2\pi R C f_0 - 1 &= 0 \n\end{aligned}
$$

Le quali hanno ciascuna due radici, una positiva e l'altra negativa. Scegliendo per ognuna di esse la radice positiva si ha:

$$
\begin{cases}\nf_1 = \frac{-\pi RC + \sqrt{\pi^2 R^2 C^2 + 4\pi^2 LC}}{4\pi^2 LC} \\
f_2 = \frac{\pi RC + \sqrt{\pi^2 R^2 C^2 + 4\pi^2 LC}}{4\pi^2 LC}\n\end{cases}
$$

e quindi

$$
\frac{f_2 - f_1}{f_0} = \frac{2\pi RC}{4\pi^2 L C f_0} = \frac{R}{2\pi L f_0} = \frac{R}{2\pi L \frac{1}{2\pi \sqrt{LC}}} = R \sqrt{\frac{C}{L}} = \frac{1}{Q_S}
$$

Per cui, essendo  $B = f_2 - f_1$ , si ha

$$
B=\frac{f_0}{Q_S} \quad c.v.d.
$$

Inoltre per  $Q_s \gg 1$ , in maniera approssimata, possiamo scrivere:

$$
f_2 \cong f_0 + \frac{B}{2}
$$

e

$$
f_1 \cong f_0 - \frac{B}{2}
$$

Ipotizziamo ora di avere un circuito RLC serie in cui i parametri possano variare, vediamo come dobbiamo far variare i parametri affinché il sistema abbia una curva di risonanza del tipo "verde" anziché "rosso".

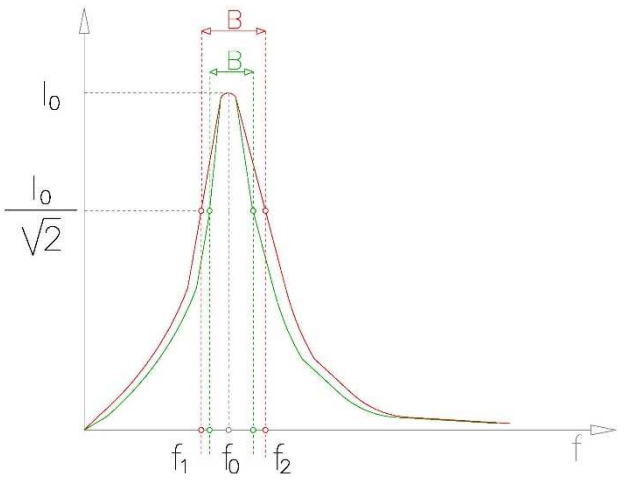

*Fig. 7 – Variazione Curva risonanza* 

La nuova curva ha una banda passante più stretta, quindi sapendo che  $B = \frac{f_0}{\varrho_S}$ dobbiamo aumentare  $Q_S$ , ed essendo  $Q_S =$ 1  $\frac{1}{R}\sqrt{\frac{L}{C}}$  $\frac{L}{C}$  potremmo ridurre R; ciò non è possibile perché comporterebbe anche la variazione del valore alla risonanza ( $I_0$  =  $\binom{V}{R}$  che invece, come è evidente dalla fig. 7, deve rimanere invariato. Possiamo quindi agire solo su L o su C ma dobbiamo stare attenti perché il prodotto  $LC$  deve restare costante poiché  $f_0$  deve anch'essa rimanere fissa.

#### *Risonanza parallelo*

Sia dato il circuito di fig. 8 costituito dai bipoli  $R_L$ , L,  $R_C$  e C collegati in parallelo, alimentati da un generatore sinusoidale a frequenza variabile.

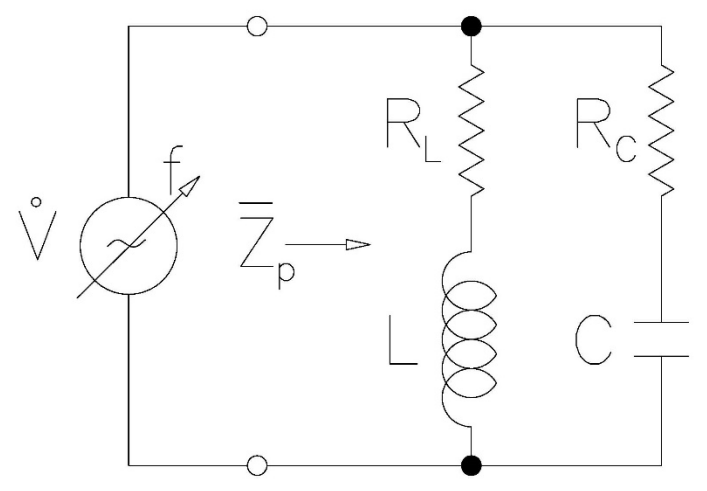

*Fig. 8 – Circuito parallelo* 

$$
\bar{Z}_L = R_L + jX_L
$$
  
\n
$$
\bar{Z}_C = R_C - jX_C
$$
  
\n
$$
\bar{Y}_L = \frac{1}{\bar{Z}_L} = \frac{1}{R_L + jX_L} = \frac{R_L}{Z_L^2} - j\frac{X_L}{Z_L^2}
$$
  
\n
$$
\bar{Y}_C = \frac{1}{\bar{Z}_C} = \frac{1}{R_C - jX_C} = \frac{R_C}{Z_C^2} + j\frac{X_C}{Z_C^2}
$$
  
\n
$$
\bar{Y}_P = \bar{Y}_L + \bar{Y}_C = G_P - jB_P
$$
  
\n
$$
B_P = \frac{X_C}{Z_C^2} - \frac{X_L}{Z_L^2}
$$

Affinché si abbia risonanza (impedenza o ammettenza equivalente puramente ohmica) deve essere:

$$
B_P = \frac{X_C}{Z_C^2} - \frac{X_L}{Z_L^2} = 0
$$

da cui:

$$
\frac{X_c Z_L^2 - X_L Z_C^2}{Z_c^2 Z_L^2} = 0
$$
  

$$
X_c Z_L^2 - X_L Z_C^2 = 0
$$
  

$$
X_c (R_L^2 + X_L^2) - X_L (R_C^2 + X_C^2) = 0
$$

$$
\frac{1}{\omega_0 C} R_L^2 + \frac{1}{\omega C} \omega_0^2 L^2 - \omega_0 L R_C^2 - \omega_0 L \frac{1}{\omega_0^2 C^2} = 0
$$
  
\n
$$
R_L^2 + \omega_0^2 L^2 - \omega_0^2 L C R_C^2 - \frac{L}{C} = 0
$$
  
\n
$$
C R_L^2 + C \omega_0^2 L^2 - \omega_0^2 L C^2 R_C^2 - L = 0
$$
  
\n
$$
C \omega_0^2 L^2 - \omega_0^2 L C^2 R_C^2 = L - C R_L^2
$$
  
\n
$$
\omega_0^2 C L (L - C R_C^2) = L - C R_L^2
$$
  
\n
$$
\omega_0^2 = \frac{L - R_L^2 C}{L - R_C^2 C} \frac{1}{L C}
$$
  
\n
$$
\omega_0 = \frac{1}{\sqrt{LC}} \sqrt{\frac{L - R_L^2 C}{L - R_C^2 C}}
$$

Per cui, in definitiva, la frequenza di risonanza è:

$$
f_0 = \frac{1}{2\pi\sqrt{LC}}\sqrt{\frac{L - R_L^2C}{L - R_C^2C}}
$$

Si può notare che qualora si verificasse la condizione  $R_L = R_C$ , la frequenza di risonanza coinciderebbe con quella trovata nel caso di circuito risonante serie.

In condizione di risonanza, l'ammettenza parallelo  $\bar{Y}_{P0}$  coincide, evidentemente con la conduttanza parallelo  $G_{P0}$ :

$$
G_{P0} = \frac{R_C}{Z_{C0}^2} + \frac{R_L}{Z_{L0}^2} = \frac{R_C Z_{L0}^2 + R_L Z_{C0}^2}{Z_{C0}^2 Z_{L0}^2}
$$

dove  $Z_{c0}^2$  e  $Z_{L0}^2$  sono le impedenze alla frequenza di risonanza.

Il modulo dell'impedenza equivalente parallelo, puramente resistiva poiché in risonanza, è massimo e vale:

$$
Z_0 = \frac{1}{G_P} = \frac{Z_{C0}^2 Z_{L0}^2}{R_C Z_{L0}^2 + R_L Z_{C0}^2} = \frac{(X_{C0}^2 + R_C^2)(X_{L0}^2 + R_L^2)}{R_C (R_L^2 + X_{L0}^2) + R_L (R_C^2 + X_{C0}^2)}
$$

Per frequenze maggiori della frequenza di risonanza il circuito si comporta da ohmico-capacitivo, tendente al puramente capacitivo per  $f_0 \to \infty$ , per frequenze più piccole il circuito si comporta da ohmico-induttivo, tendente al puramente induttivo per  $f_0 \rightarrow 0$ .

#### *Filtri ideali e del secondo ordine*

Nella discussione del comportamento dei filtri, è utile riferirsi a *filtri ideali*. Un filtro è ideale se lascia passare le componenti di frequenza volute, senza modificarne ampiezza e fase, e rigetta totalmente le componenti di frequenza indesiderate. In funzione delle componenti di frequenza che devono passare o essere rigettate, noi abbiamo differenti tipi di filtri:

- $\triangleright$  Filtro passa basso.
- > Filtro passa alto.
- Filtro passa banda.
- > Filtro taglia banda.

Un *filtro passa basso ideale*, fig. 9a, lascia passare le componenti di frequenza inferiore alla frequenza di taglio  $f_2$  e taglia le componenti di frequenza maggiore di  $f_2$ .

Un *filtro passa alto ideale*, fig. 9b, lascia passare le componenti di frequenza superiore della frequenza di taglio  $f_1$  e taglia le componenti di frequenza minore di  $f_1$ .

Un *filtro passa banda ideale*, fig. 9c, lascia passare le componenti di frequenza all'interno delle frequenze di taglio  $(f_1$  ed  $f_2$ ) cioè all'interno della banda, e taglia le componenti di frequenza al di fuori di questo intervallo.

Un *filtro taglia banda ideale*, fig. 9d, che è anche chiamato "filtro tacca" rigetta le componenti di frequenza all'interno delle frequenze di taglio  $(f_1 ed f_2)$  cioè all'interno della banda, e lascia passare le componenti di frequenza al di fuori di questo intervallo.

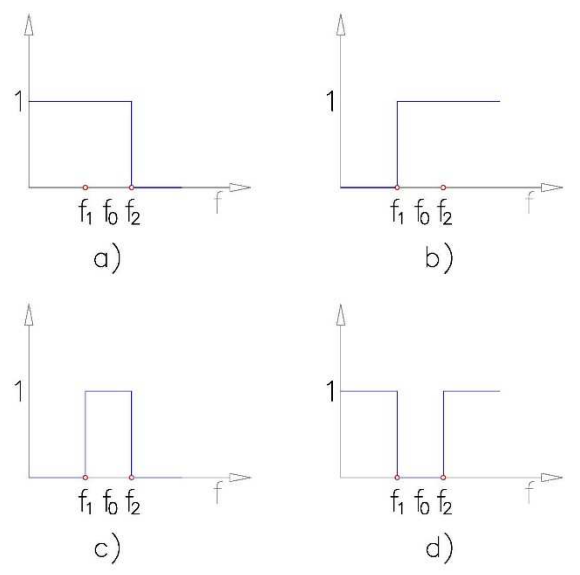

*Fig. 9 – Filtri ideali: a) passa basso, b) passa alto, c) passa banda, d) taglia banda* 

Facciamo degli esempi circuitali per vedere questi tipi di filtri:

 $\triangleright$  Filtro passa basso

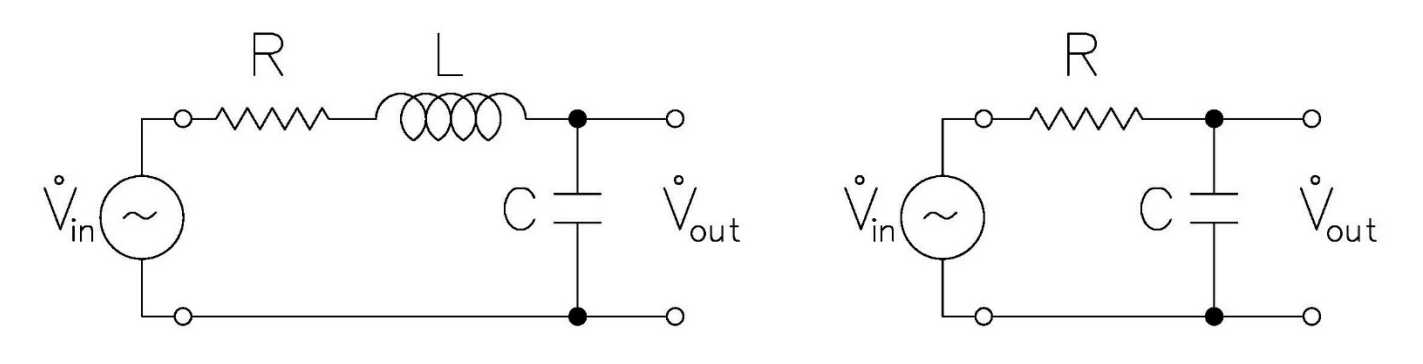

 *Filtro passa basso del secondo ordine Filtro passa basso del primo ordine Fig. 10 – Filtri passa basso* 

Per frequenze basse il ramo capacitivo presenta un'elevata reattanza per cui si comporta come un circuito aperto ed ai suoi morsetti c'è  $V_{out}$ , per frequenze alte si comporta come un cto cto e la  $V_{out}$  è nulla; passano quindi solo le frequenze basse.

> Filtro passa alto

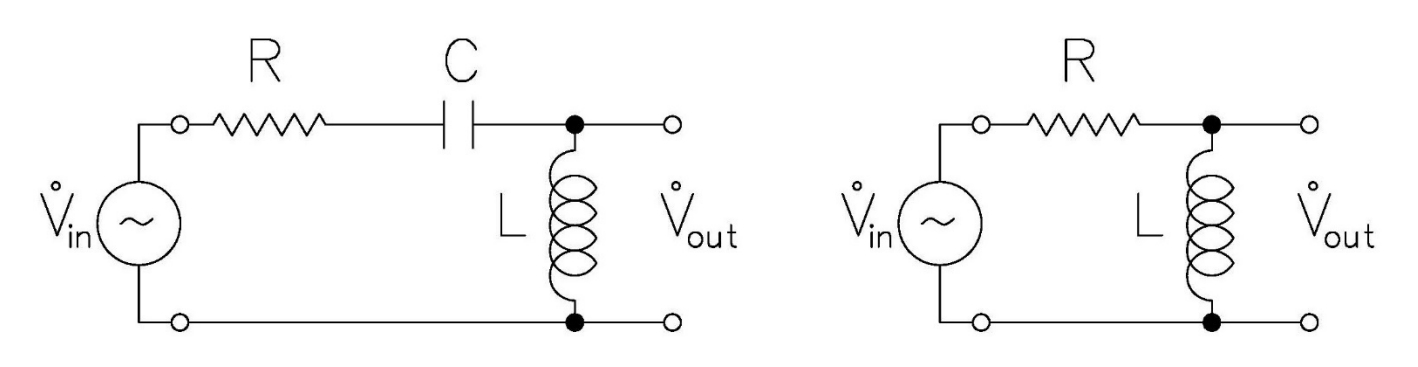

 *Filtro passa alto del secondo ordine Filtro passa alto del primo ordine Fig. 11 – Filtri passa alto* 

Per frequenze basse il ramo induttivo presenta una bassissima reattanza per cui si comporta come un cto cto ed ai suoi morsetti la  $V_{out}$  è nulla, per frequenze alte si comporta come un circuito aperto e c'è la  $V_{out}$ ; passano quindi solo le frequenze alte.

#### > Filtro passa banda

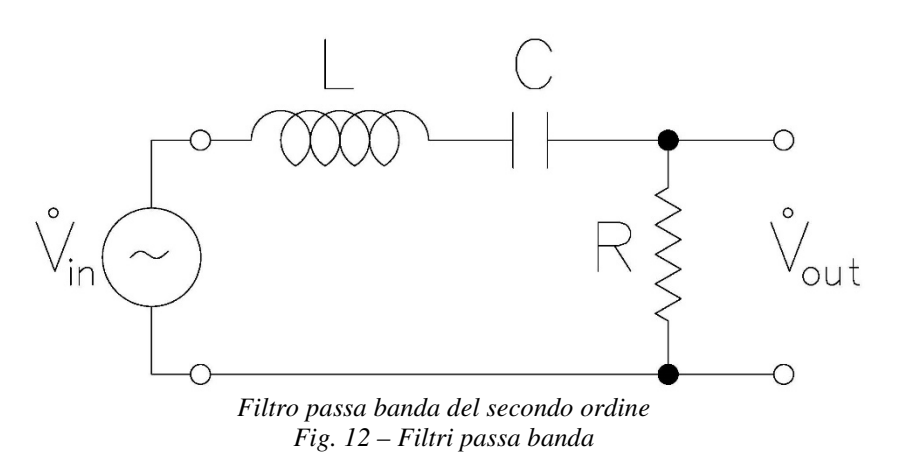

Per frequenze basse il condensatore si comporta come un circuito aperto e l'induttore come un cto cto, di conseguenza la  $V_{out}$  è nulla; per frequenze alte il condensatore si comporta come un cto cto e l'induttore come un circuito aperto ed ancora la  $V_{out}$  è nulla. Solo nell'intervallo banda, c'è la  $V_{out}$ .

 $\triangleright$  Filtro taglia banda

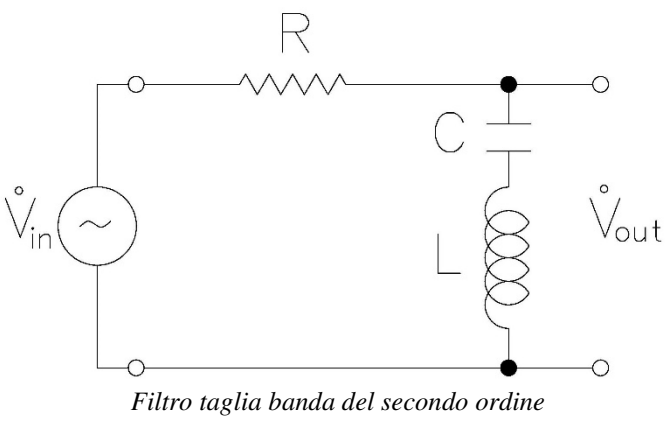

*Fig. 13 – Filtri taglia banda* 

Per frequenze basse il condensatore si comporta come un circuito aperto e l'induttore come un cto cto, di conseguenza c'è la  $V_{out}$ ; per frequenze alte il condensatore si comporta come un cto cto e l'induttore come un circuito aperto ed ancora c'è la  $V_{out}$ . Solo nell'intervallo banda,  $X_L \cong X_C$ , il ramo ha praticamente impedenza nulla e la  $V_{out}$  è nulla.

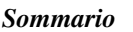

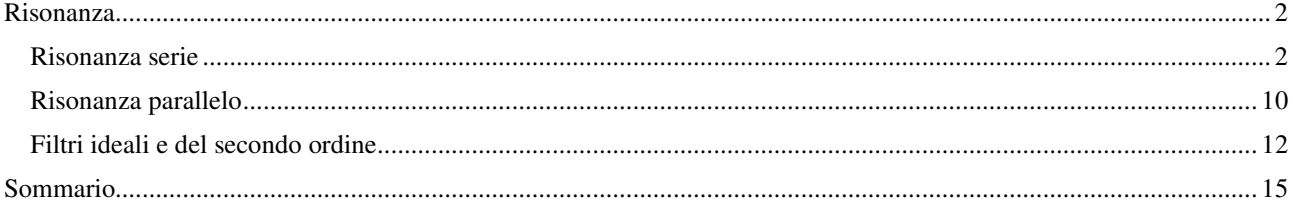